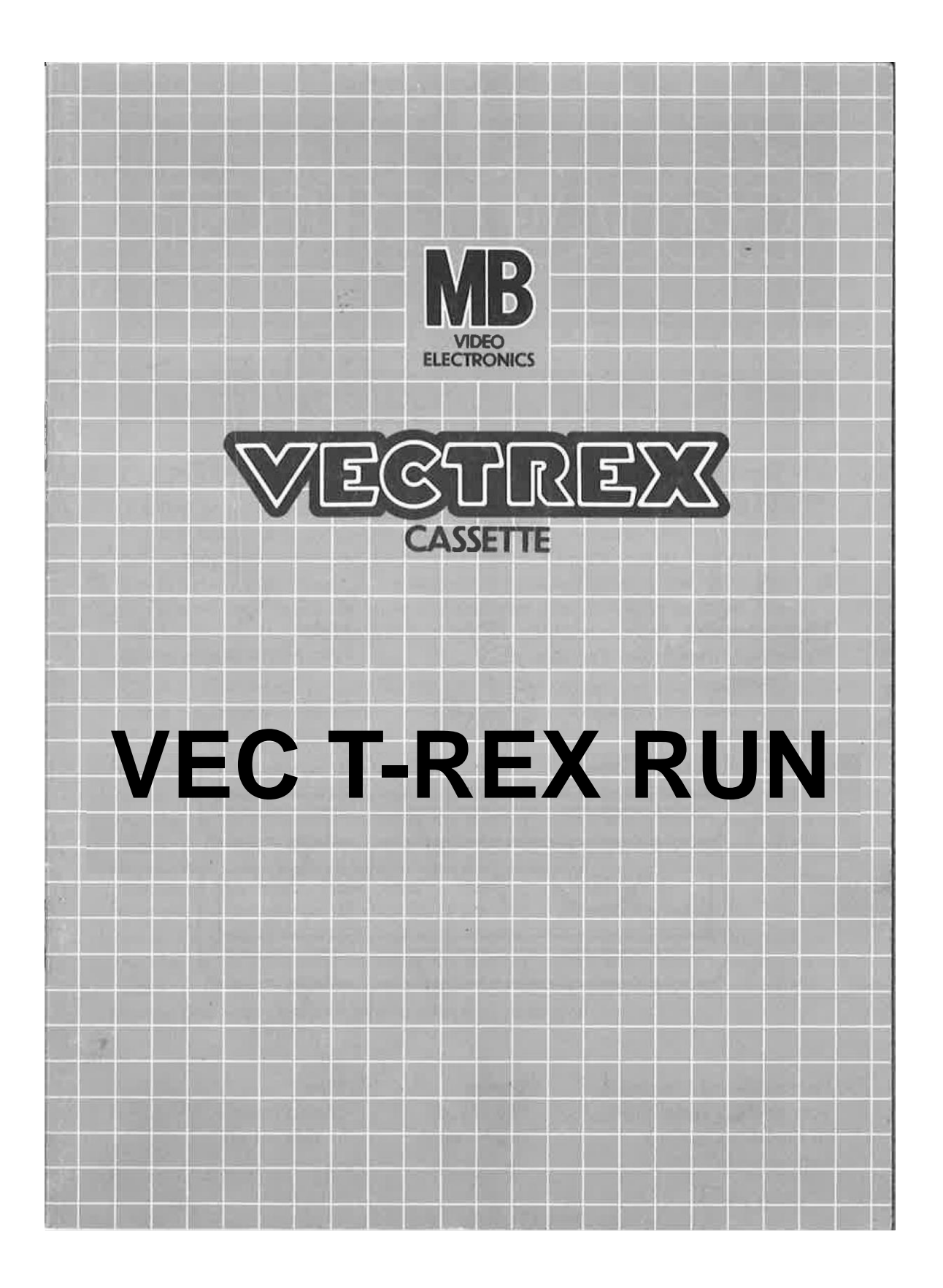

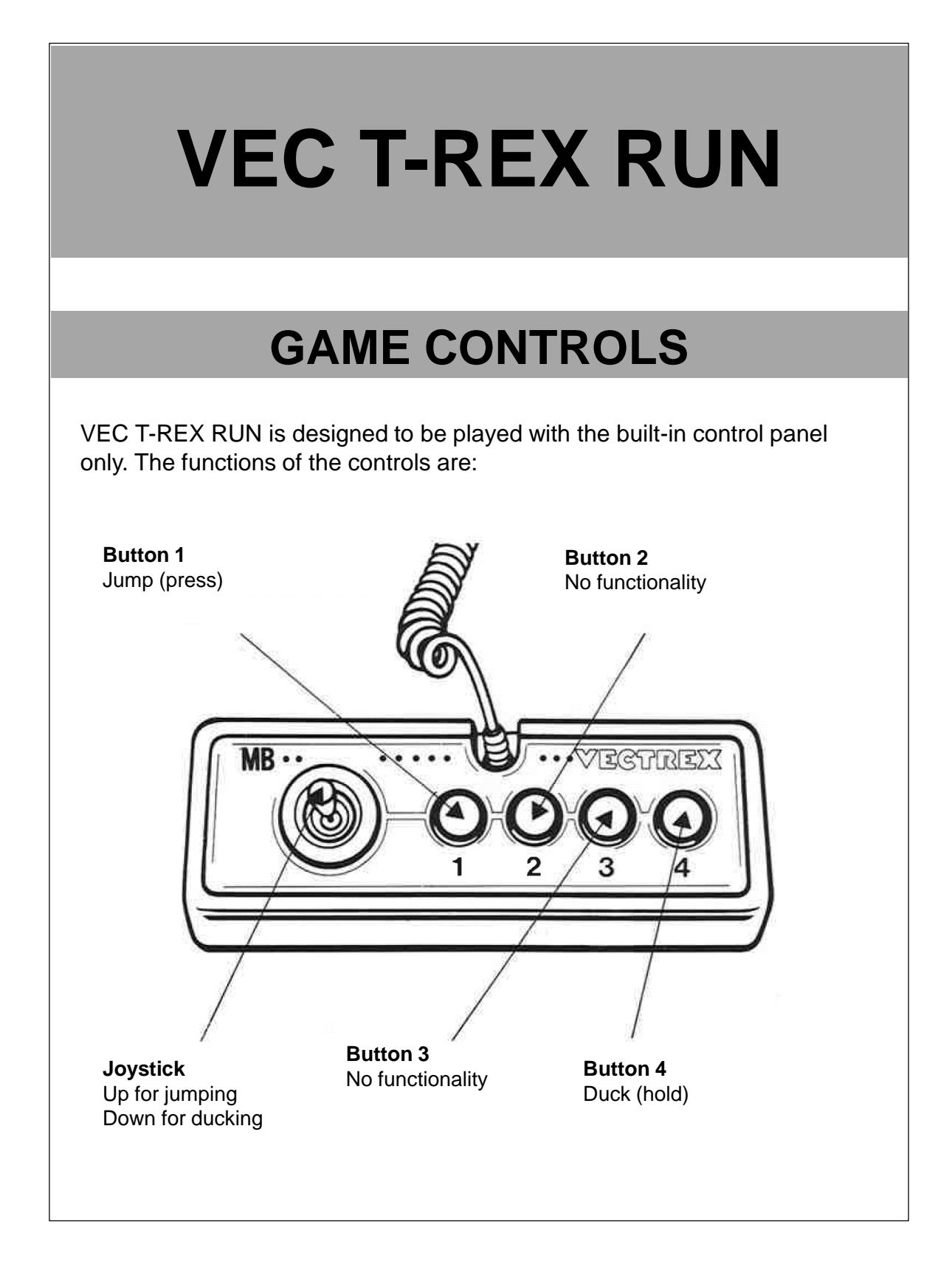

# **HOW TO PLAY**

#### **PLAYER SELECTION**

This game can only be played by one player.

#### **OPTION SELECTION**

There are no different game options. The player always starts at the beginning with the same speed and the same level of difficulty.

#### **GAME PLAY**

In this game the player plays a T-Rex running through a desert. He has to jump or duck to overcome obstacles such as cacti and birds. The counter at the top of the display shows the traveled distance. The leveling happens through the increasing speed and the different obstacles at different distances and heights.

### **SCORING**

Points are awarded for achieving the following:

- For the distance traveled. The further you get, the higher the score. Maximum possible score: 99.999

# **HIGH SCORE MEMORY**

As long as your machine is on, with the game cartridge in place, the highest score is retained. To see this score, press the Reset button. When the machine is turned off and the cartridge removed, the score is lost.

### **RESTARTING THE GAME**

To restart a completed game with the same number of players and the same game option, press any of the four buttons once the game is over. If you wish to restart the game before it is completed, or change the number of players or the game option, press the Reset button.

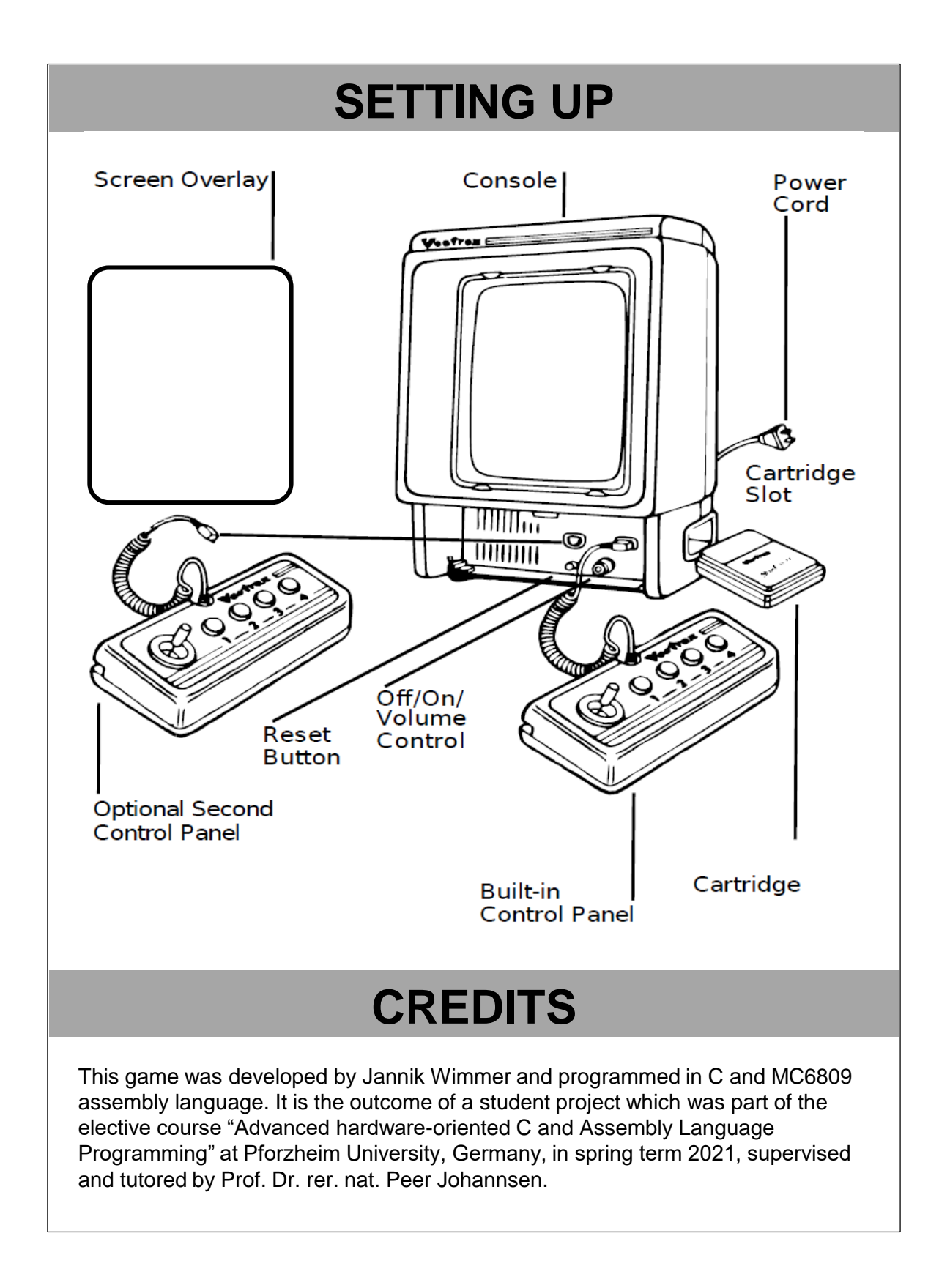

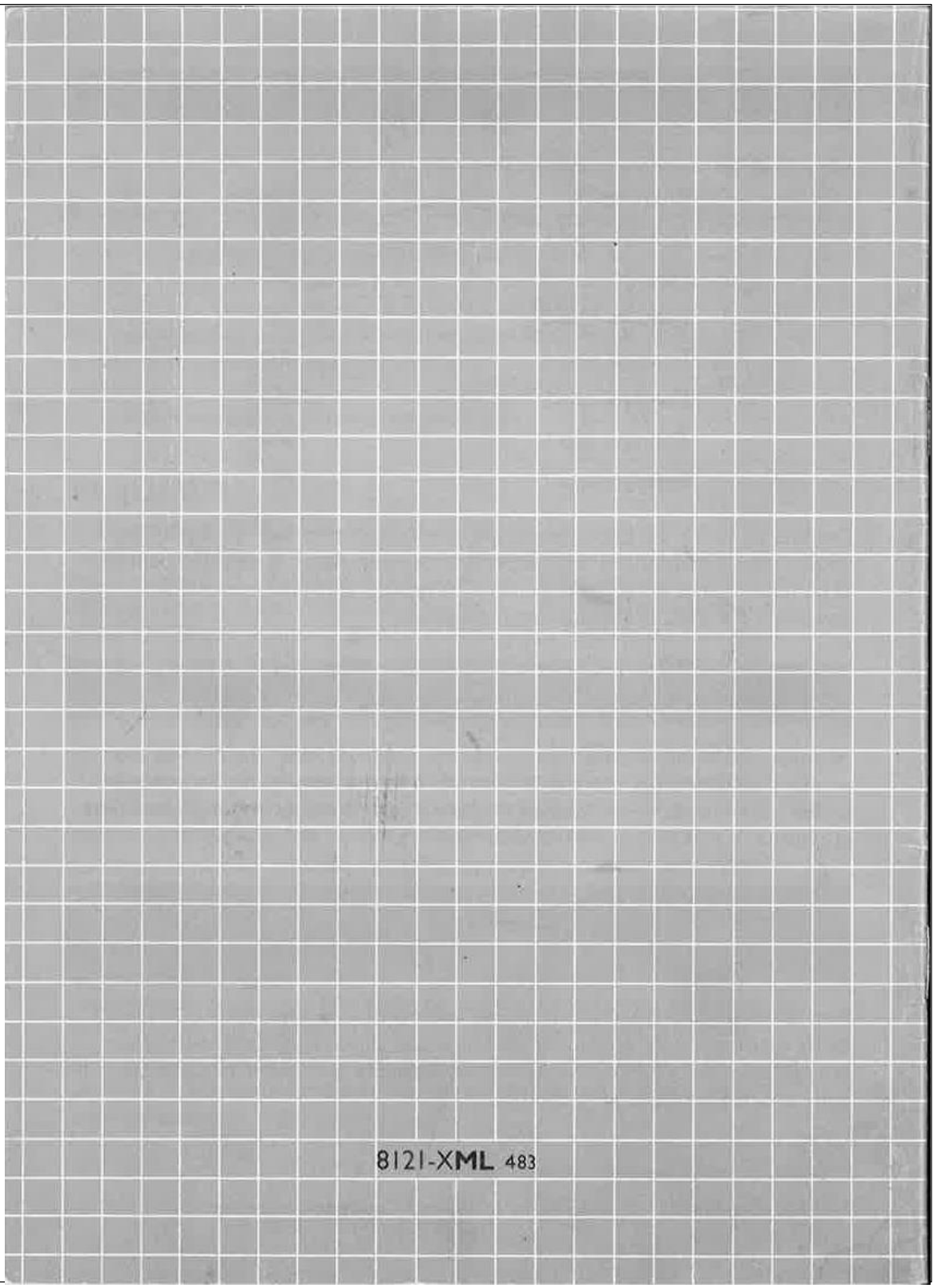